2005 Qualifying Exam Databases Department of Computer Science University of Wyoming

**Question 1.** Consider the following ER (Entity-Relationship) diagram:

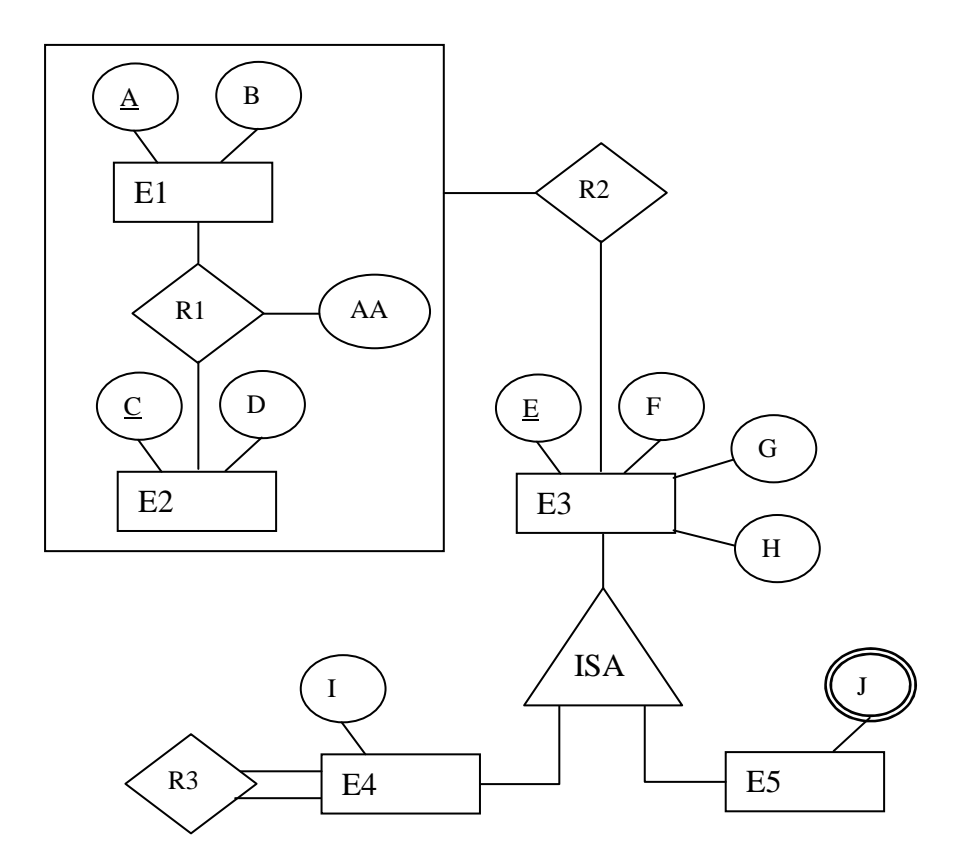

NOTE: J is a multi-value attribute (i.e., list type); A, C, and E are the primary keys of E1, E2, and E3, respectively.

Functional Dependencies:  $F \rightarrow G$  $G \rightarrow H$ 

Convert the ER diagram into a normalized relational database schema. For each relation schema, give the primary key, candidate key(s), foreign key(s), and functional dependencies. All relations must be in BCNF.

## **Question 2.**

2.1: Explain the difference between SQL "Constraint" and SQL "Trigger"

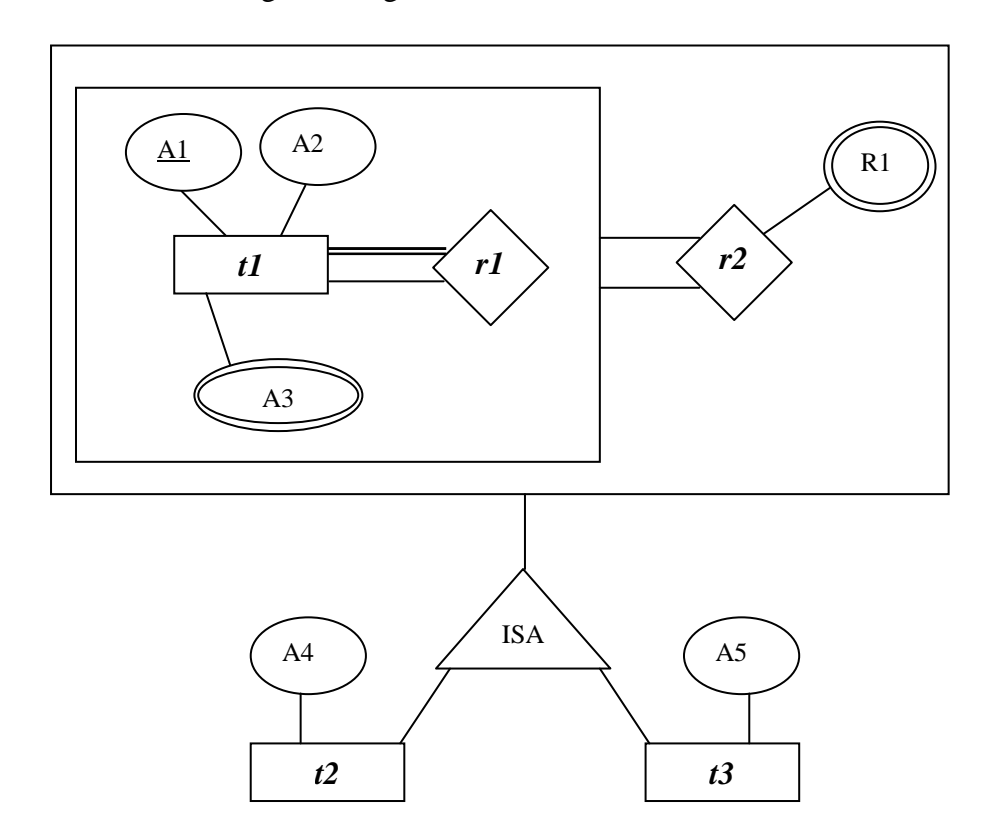

**2.2:** Consider the following ER-Diagram:

- 1) Construct relation schemas and specify the primary keys and the foreign keys. For each foreign key, specify the referenced table. You can rename the attributes. The attribute names of a foreign key and those of the targeted primary key need not be the same.
- 2) Assume that *integer* is the domain (data) type of all attributes. Define the relations using the *create table* SQL command.

**Question 3.** Consider the following database and query:

Relations: T1(a, b, c, d), T2(e, f, g) Functional Dependencies:  $F1 = \{ad \rightarrow bc\}$ ,  $F2 = \{e \rightarrow fg\}$ T1.b is a foreign key referencing T2

Select T1.a, T2.b From T1, T2 Where  $T1.b = T2.e$  and T2.f > 10 and T2.f < 20 and  $T2.ac = 5;$ 

Optimize this query by creating index structures. Use the SQL command "create index  $\sim$ ".

END